# Модули **Idrisi**

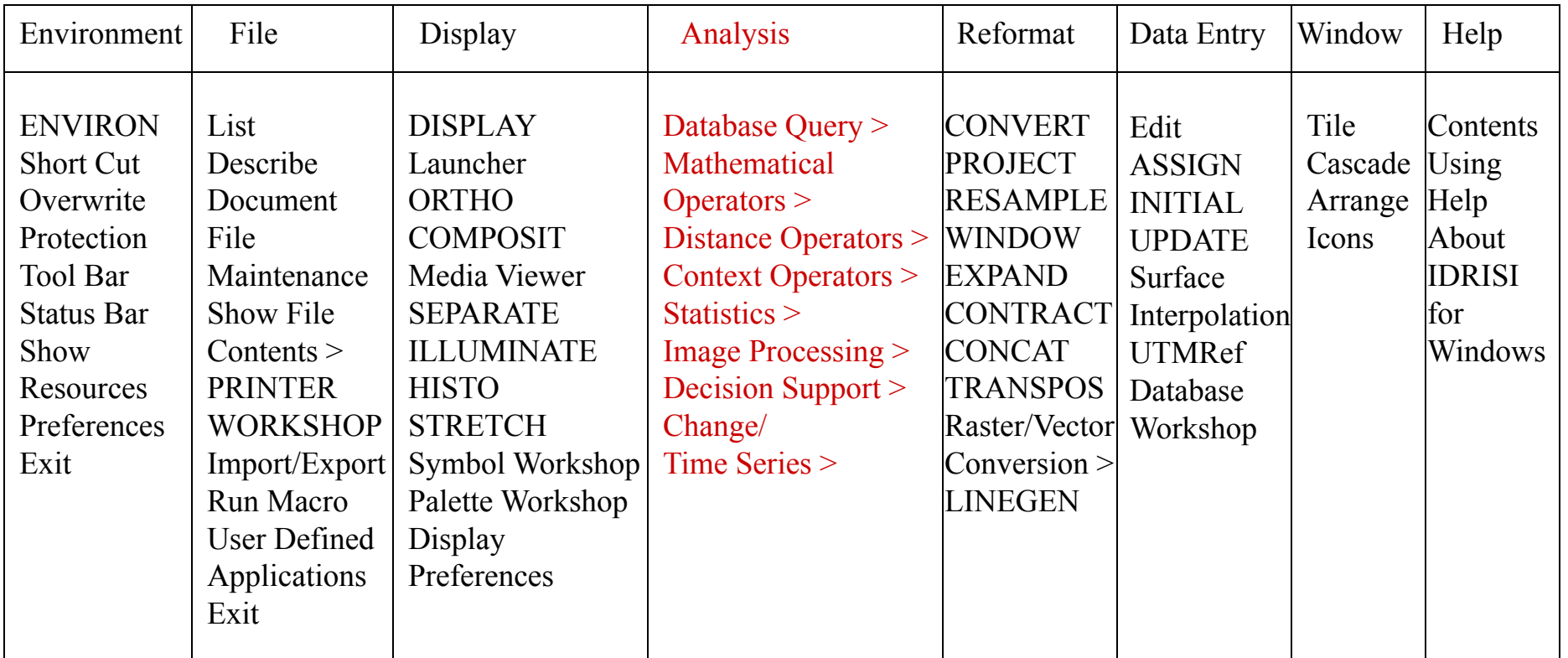

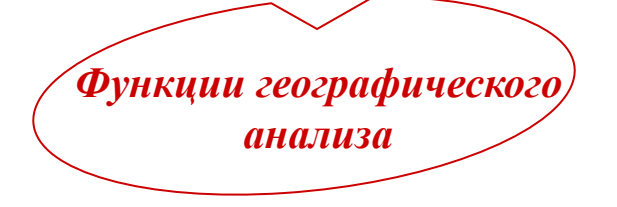

# Географический анализ в ГИС **Idrisi**

#### **Концепция базы географических данных**

**Географическая информация представлена и хранится послойно:**

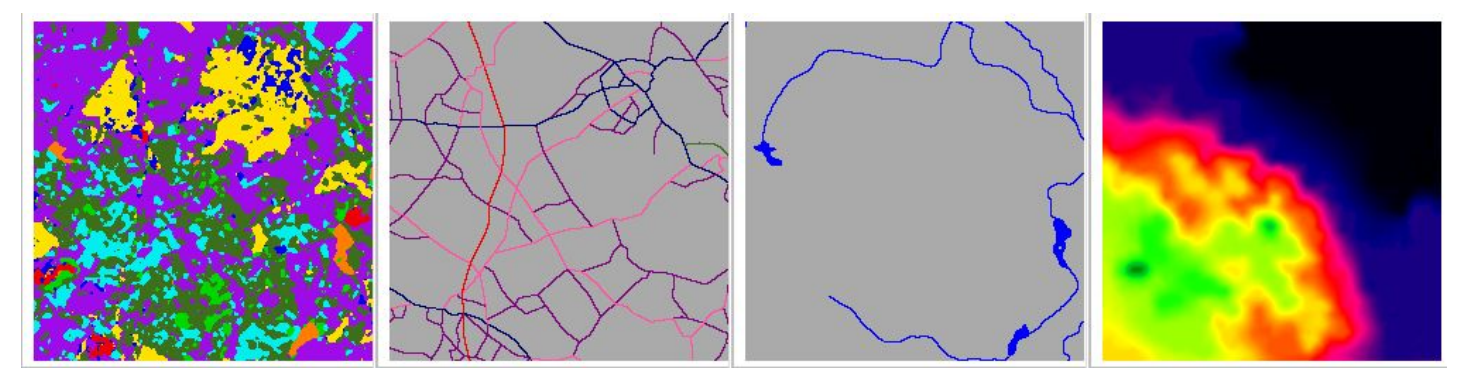

землепользование дороги вода карта высот Дополнительная атрибутивная информация может храниться отдельно - в таблицах. **Цель** представления данных в виде слоев?

- четкость структуры данных
- легкость манипулирования данными
- **возможность проведения географического анализа**

# Географический анализ в ГИС **Idrisi**

**Database Query - запросы к базе географических данных** 

Набор функций под этим названием включает в себя **базовые** операции географического анализа.

**Два типа** запросов:

- запросы относительно заданного местоположения
- запросы относительно конкретного атрибута

#### **Database Query**

Типичный набор операций при решении задач, связанных с запросами к базам

слой землепользования → пастбища и кустарники

геоданных RECLASS **OVERLAY** 

**Показать на карте земли, занятые пастбищами и кустарниками, расположенные выше 100 м над уровнем моря**

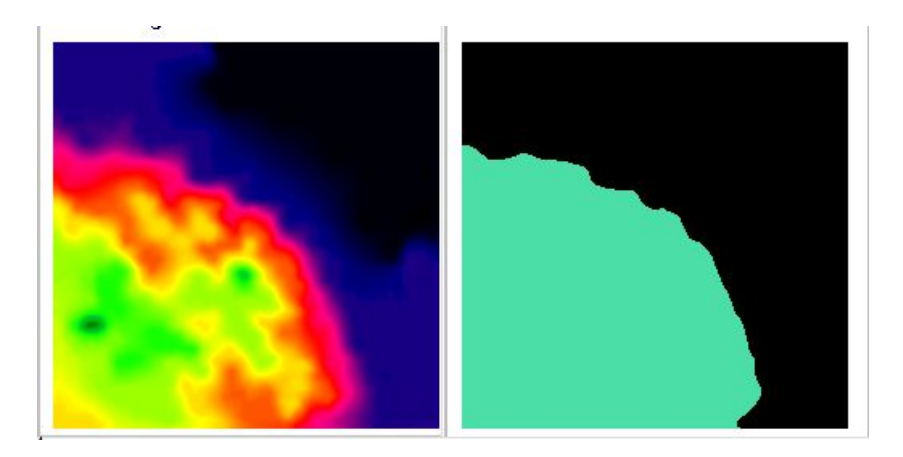

карта высот местности  $\rightarrow$  местность выше 100 м местность, занятая пастбищами

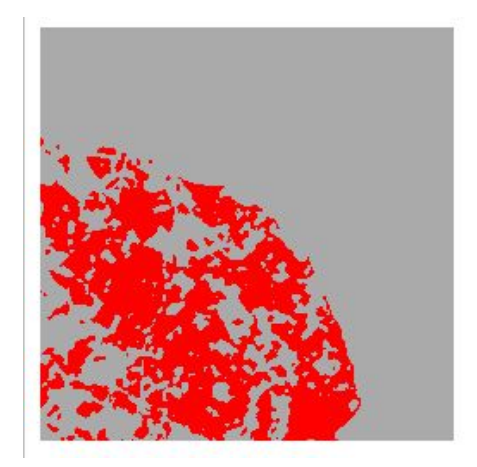

и кустарниками, выше 100 м

### **Database Query** > RECLASS > OVERLAY

1) Переопределение значений (реклассификация). RECLASS Запрос 1 → булевский слой 1 Запрос 2 → булевский слой 2

Булевский слой (логический слой) - это слой, состоящий из 0 и 1  $(1 = true, 0 = false)$ 

#### 2) Логическое И / ИЛИ. OVERLAY

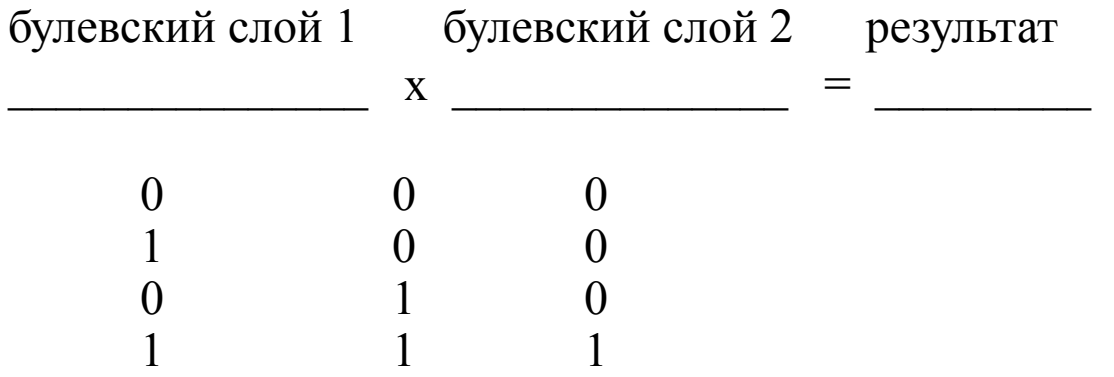

#### **Database Query**

RECLASS **OVERLAY** CROSSTAB Edit ASSIGN EXTRACT **HISTO** AREA PERIM PROFILE **QUERY** PCLASS Database Workshop Image Calculator

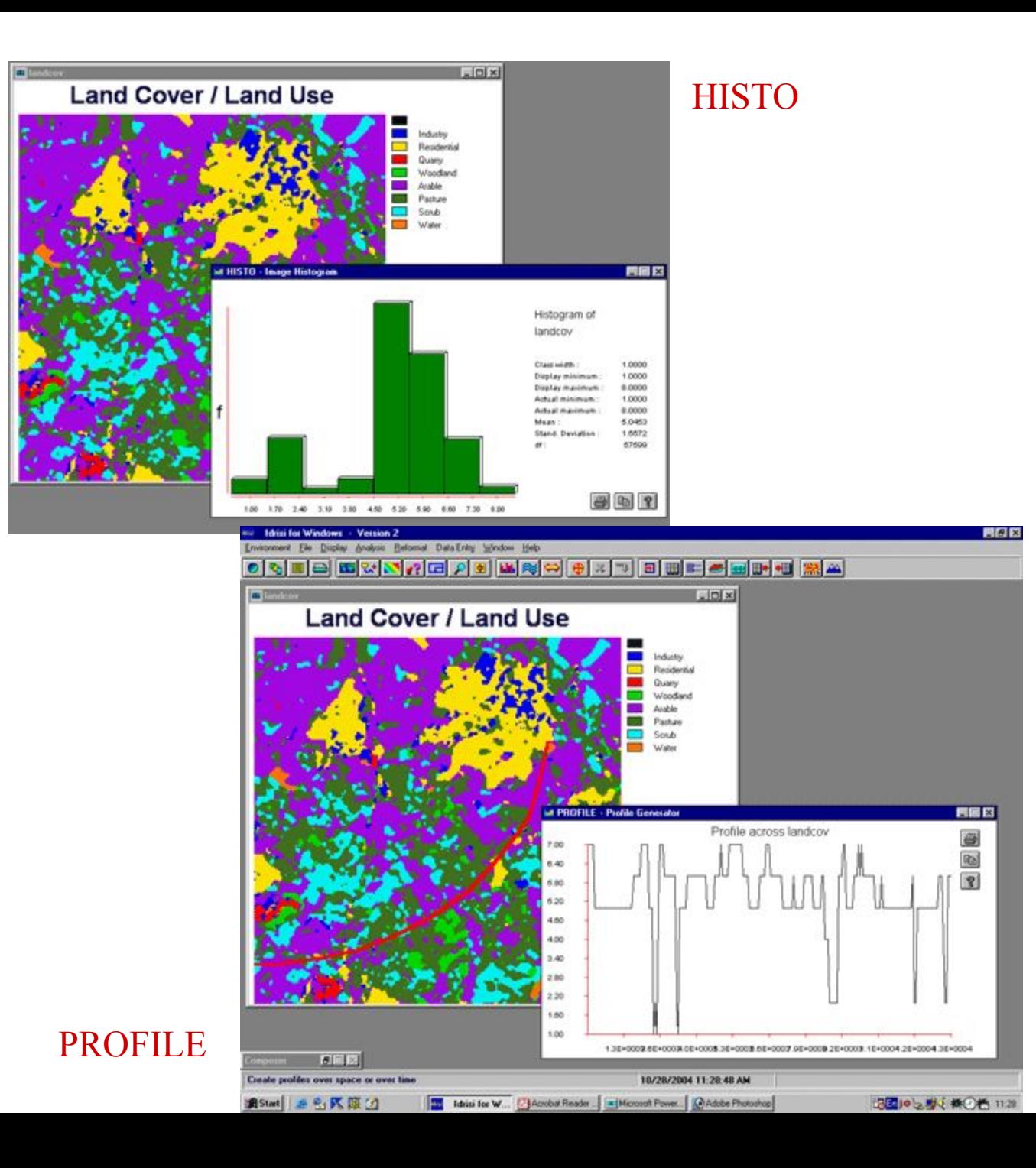

### **MATHEMATICAL OPERATORS**

### OVERLAY SCALAR TRANSFOR Image Calculator

#### **OVERLAY**

First + Second: сложение First - Second: вычитание First x Second: умножение First / Second: деление First - Second / First + Second: (image1-image2)/(image1+image2) First to the power of the Second: Image1↑ image2 Minimum: минимальное из 2-х Maximum: максимальное из 2-х First covers Second except where zero: значения 1-го заменяют значения 2-го кроме пикселей, где значения  $1$ -го = 0

#### **SCALAR**

Операции со скалярными величинами: сложение, вычитание, умножение, деление

#### **TRANSFOR**

ln, sin, cos, arcsin, arccos и пр.

# Image Calculator

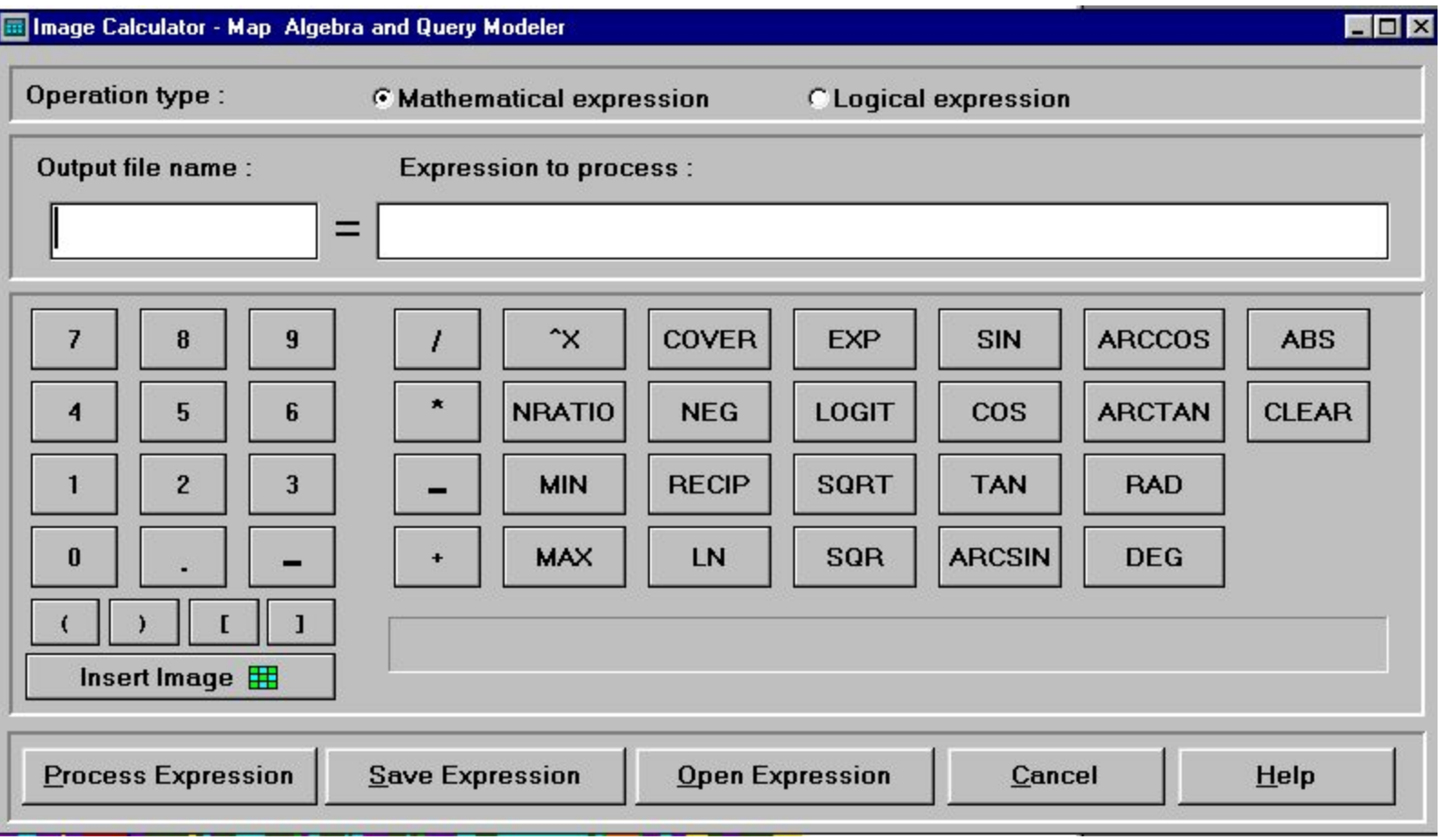

#### **DISTANCE OPERATORS**

DISTANCE SPDIST **COST** BUFFER VARCOST DISPERSE RESULTAN DECOMP **PATHWAY** ALLOCATE RELOCATE **THIESSEN** 

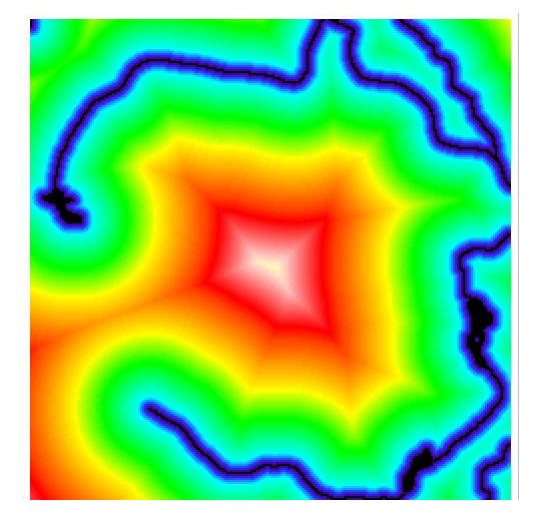

**DISTANCE BUFFER**

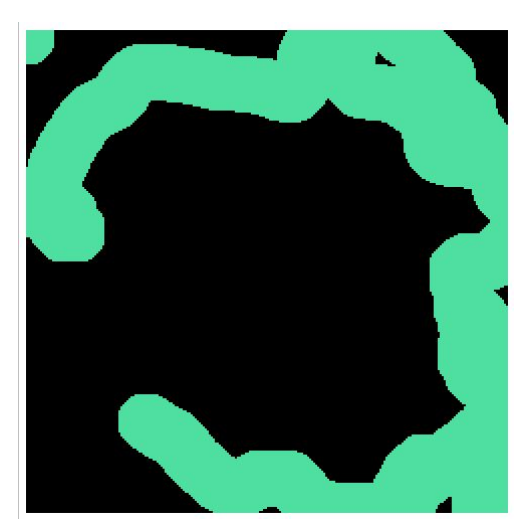

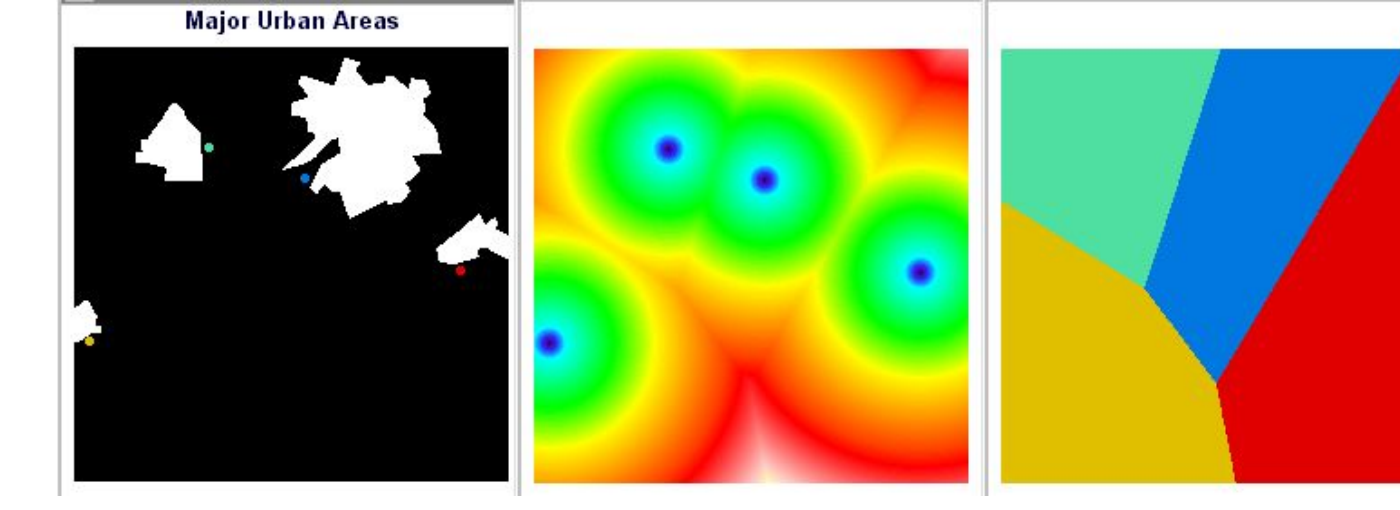

**ALLOCATE**

## **Context Operators >** SURFACE

# $\overline{L}$ **IS topo Digital Elevation Model**

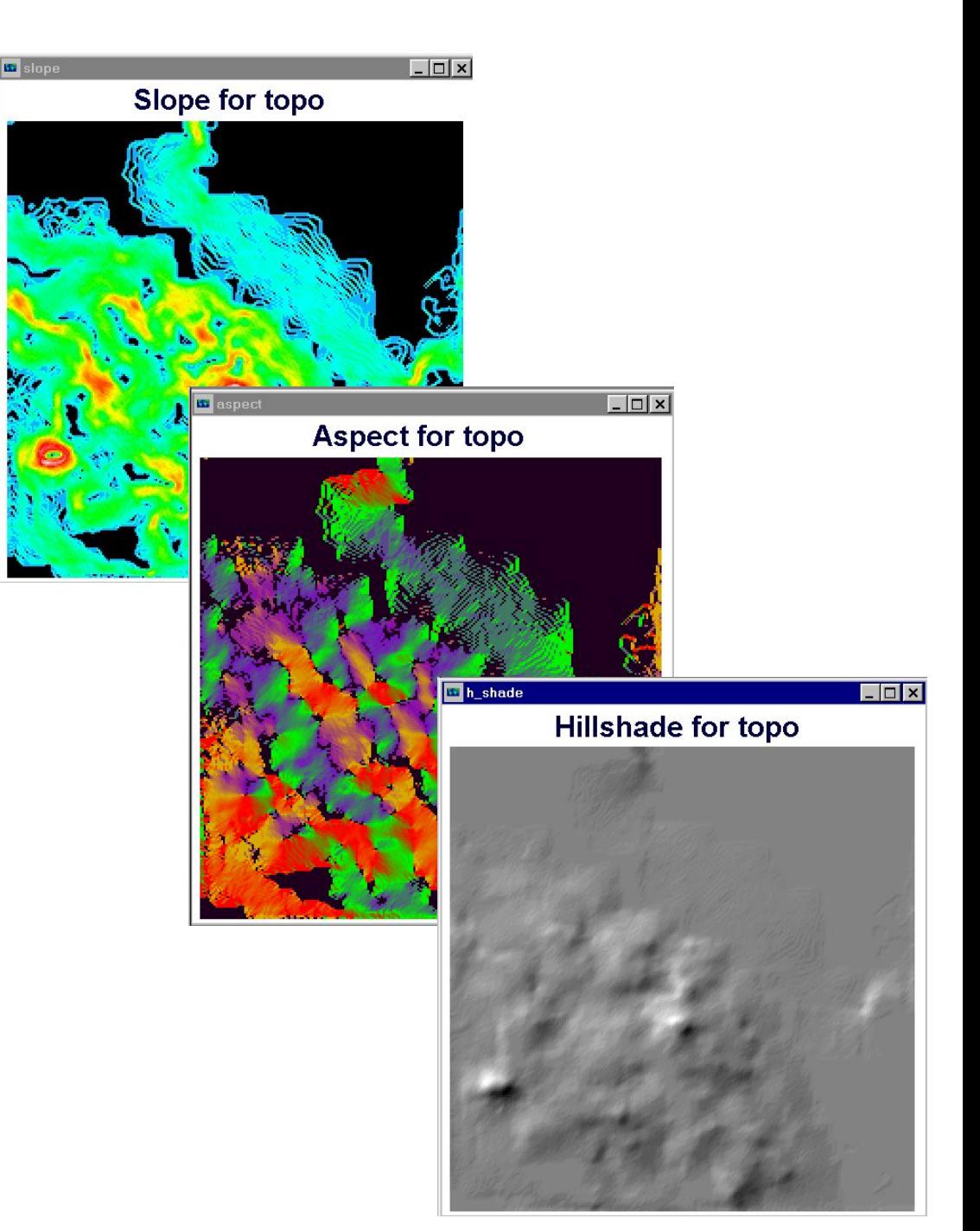